## Création d'un fichier PDF avec une suite bureautique

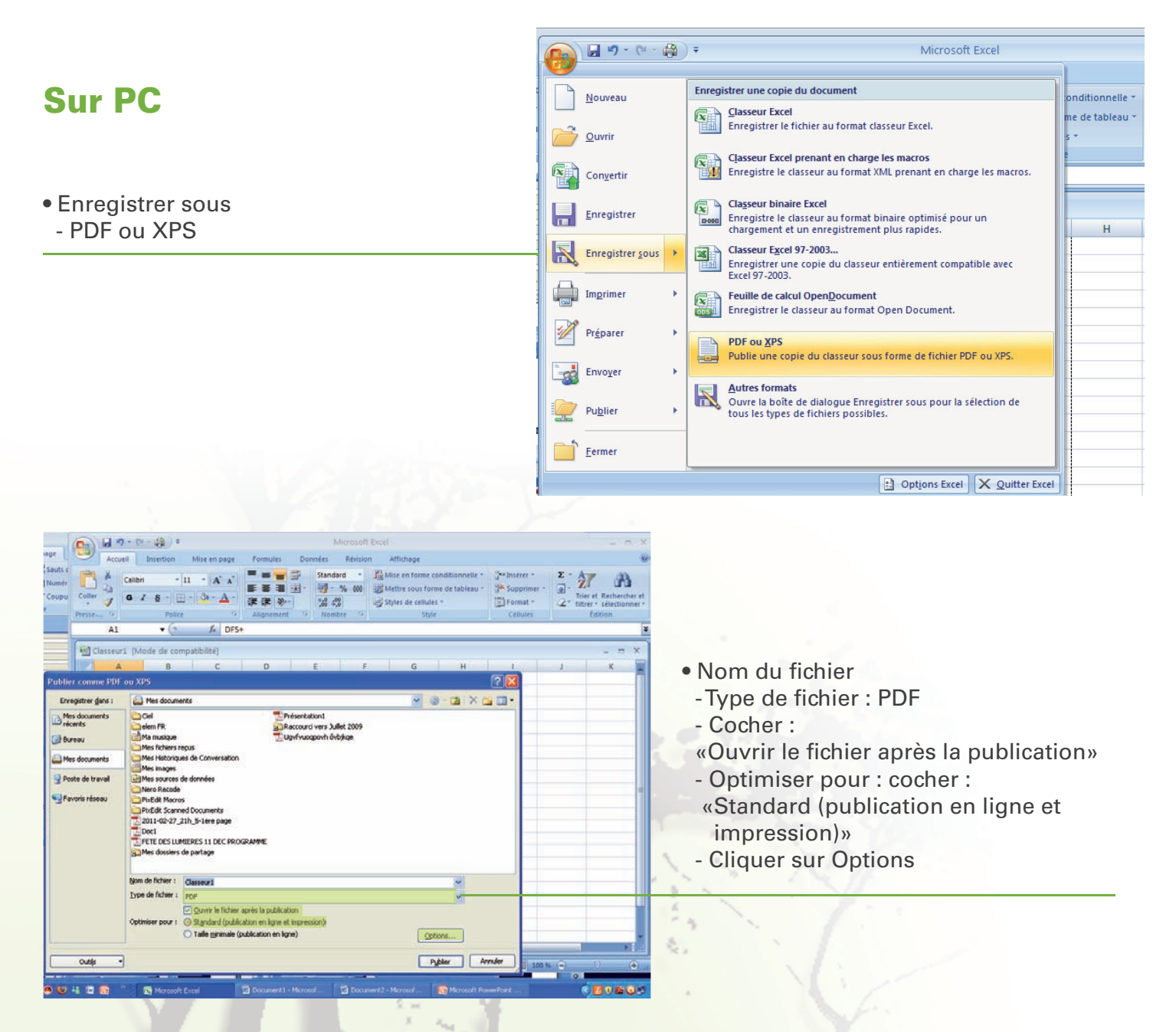

- Cocher «Compatible ISO 19005-1 (PDF/A)»
- OK
- Publier

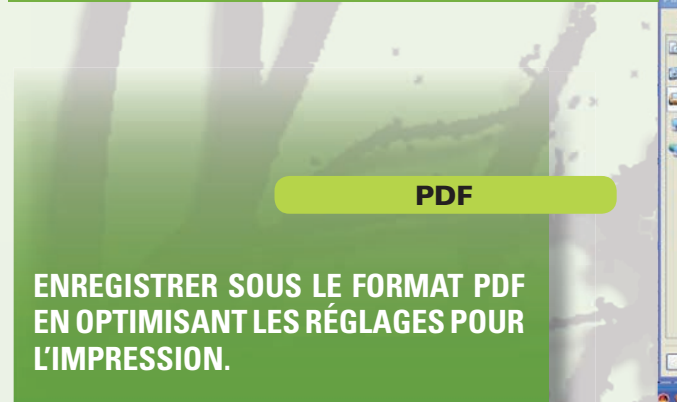

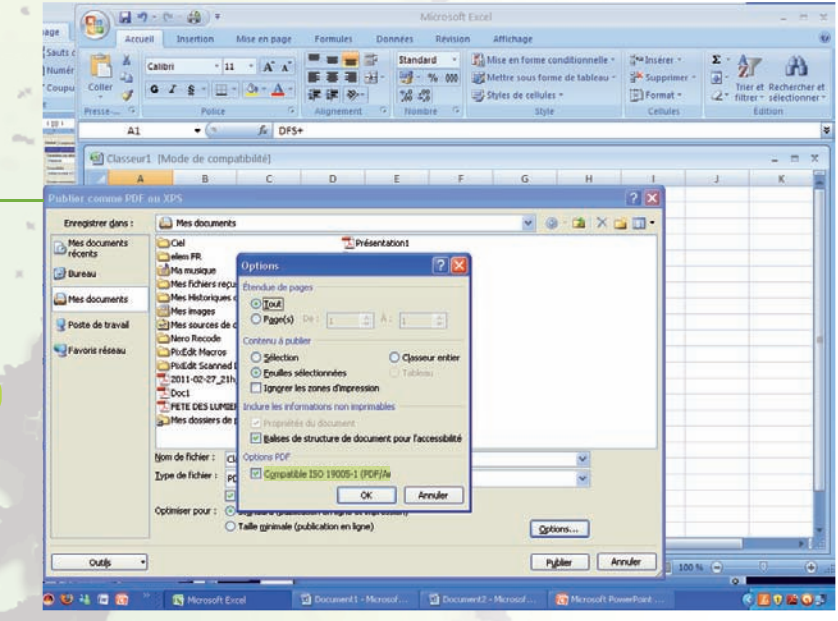